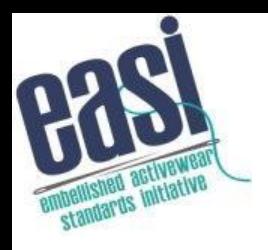

## **2022 Technical Committee Presentation**

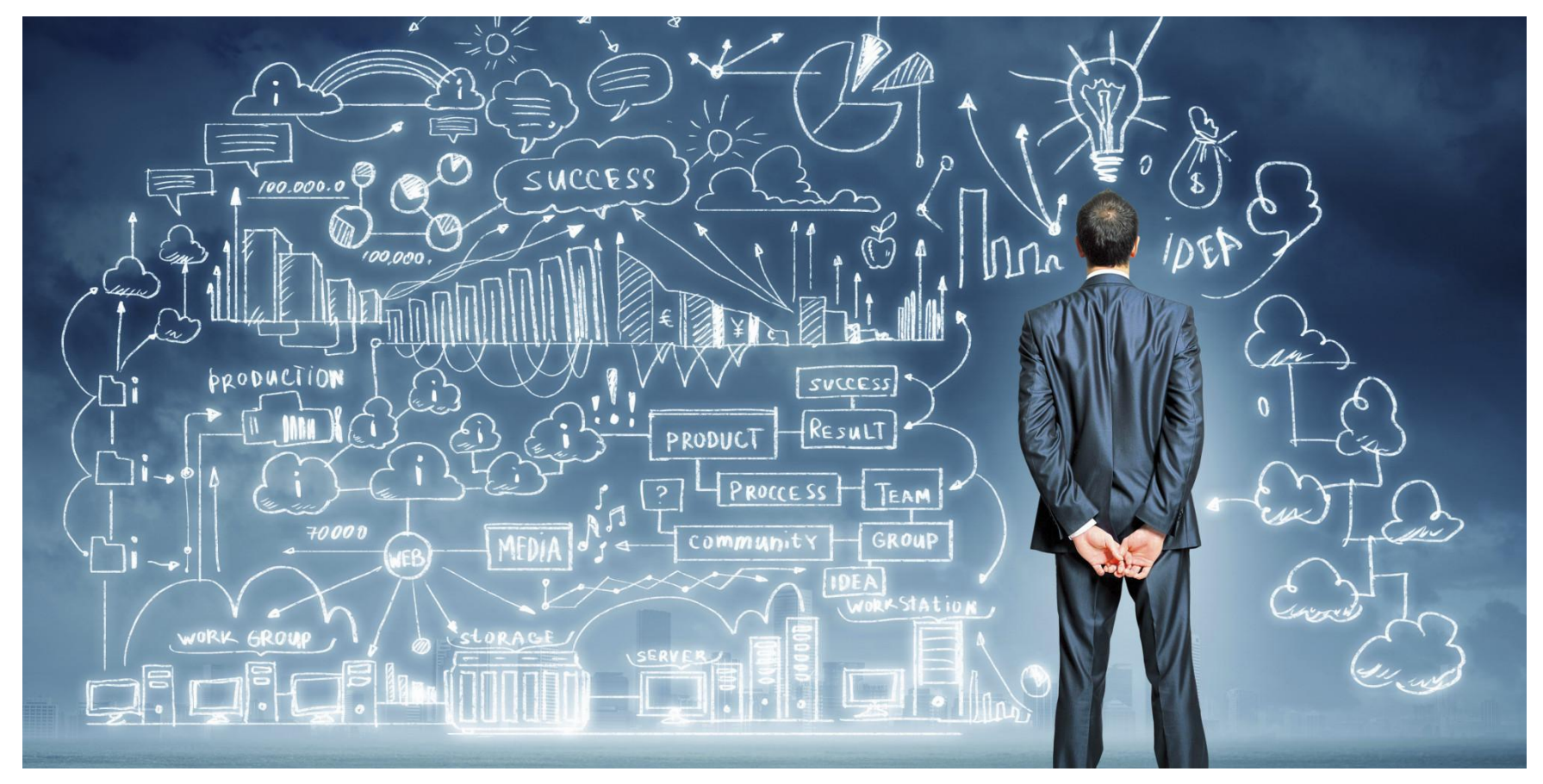

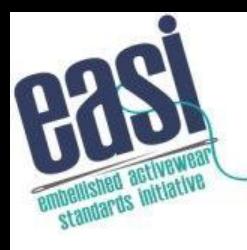

# **Agenda/ Discussion Items**

- SFTP
- Tasks for 2022-2023
- API Discussion
- Open Discussion

## **New Business Tasks**

FTP Sunset Date Proposal – Jan 2023

- ▶ SFTP adopted as recommended communication method in 2019
- ▶ Unsecured FTP communications are a serious security risk

# **New Business Tasks**

Decoration Handling

- API only defer to 2023 after core api is in production
- Cross referencing is a challenge
	- Do this better than promo standards
		- Need an actual agreed upon list of xrefs that must be used in the api
		- $\cdot$  Endpoint to pull the xrefs (ie EMB  $=$  Embroidery, LC  $=$ Left Chest)

Color Xrefs as well – use an existing standard.

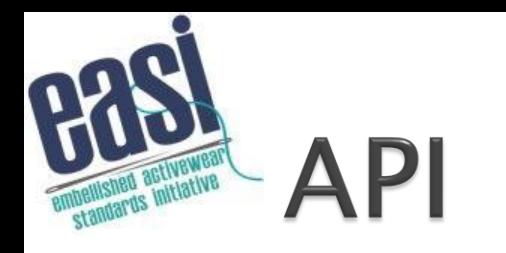

- Rest/Json
- API Documentation
- Security
- Sandbox and Production
- Beta Testers? Bella|Canvas and ?

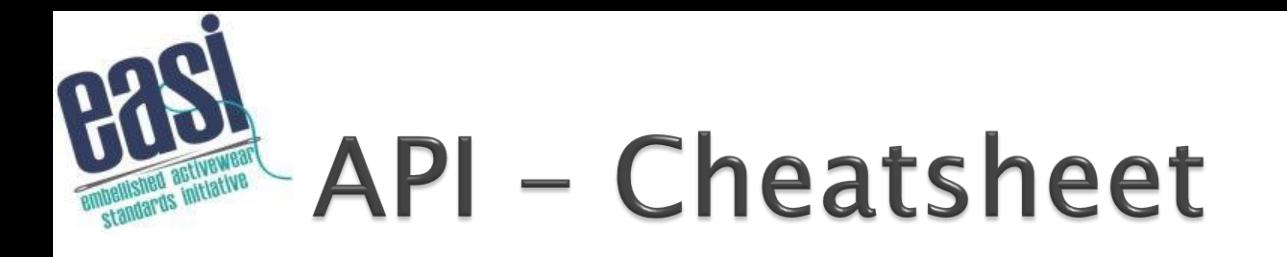

### What is an API?

- ▶ An API (Application Programming Interface) serves as a middleware that lets you channel data between software products.
- ▶ You can use it to define requests that have been made, handle business logic, the and manage data formats that should be used and the conventions to adhere to when building software products.

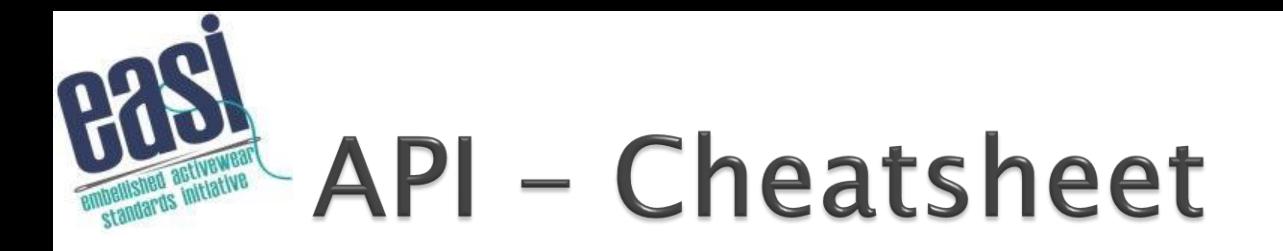

- ▶ Types of APIs
	- There are three main types of APIs, which are:
		- Private
		- Public/Partner
		- External

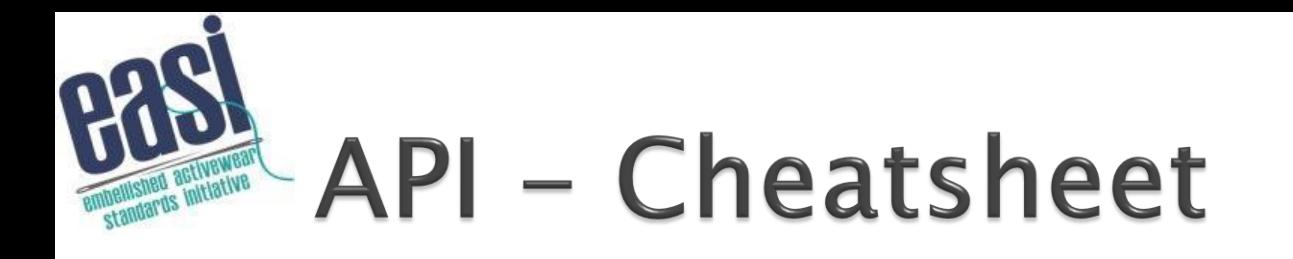

- ▶ Representational State Transfer (REST)
	- Representational State Transfer (REST) is a style of architecture that provides standards on the web between computer systems which makes communication flow easier within applications.
	- REST APIs are stateless and can be used for separation of concerns between the client and server.
	- JSON or XML

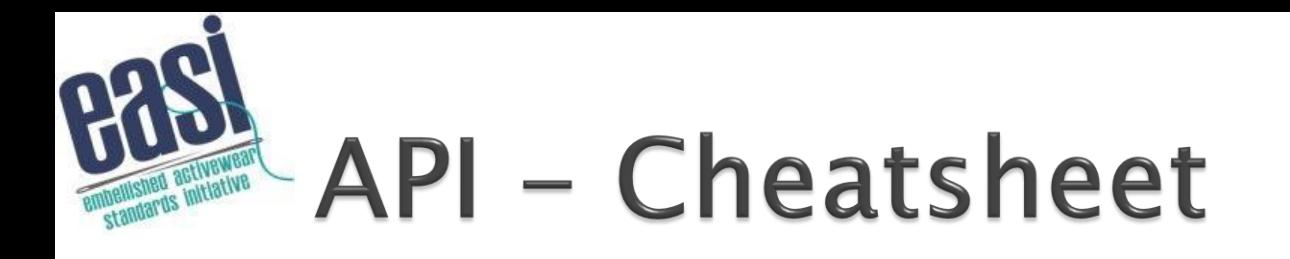

- ▶ Service Object Access Protocol (SOAP)
	- According to the definition by [Microsoft](https://docs.microsoft.com/en-us/openspecs/windows_protocols/ms-wusp/5daaa9d9-26aa-42fc-a431-c011166dc58f), SOAP is a lightweight protocol for exchanging structured information in a decentralized, distributed environment.
	- This contains rules guiding requests and responses sent from web applications using XML between systems through Hypertext Transfer Protocol (HTTP).

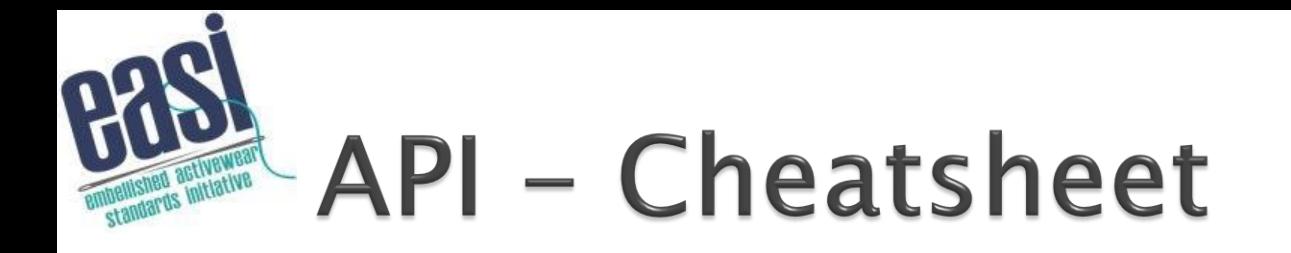

 $\rightarrow$  SOAP = BAD & OLD  $\blacktriangleright$  REST = GOOD

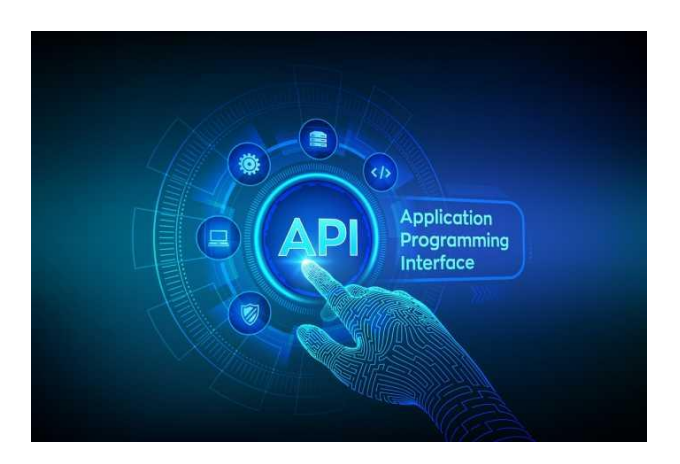

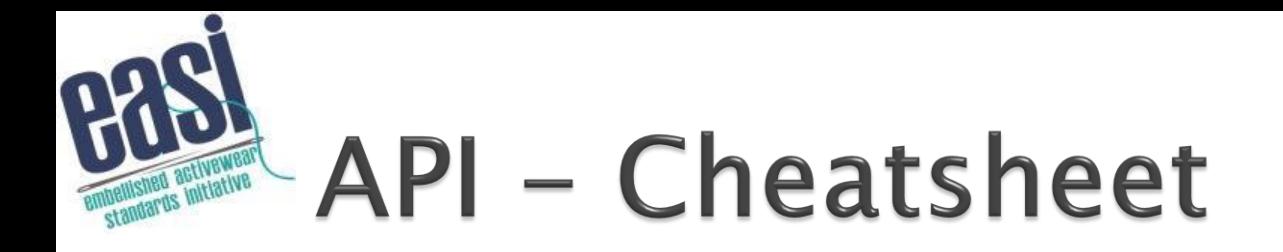

### **Resources:**

- [https://developer.zendesk.com/documentation/developer](https://developer.zendesk.com/documentation/developer-tools/getting-started/rest-api-glossary/)[tools/getting-started/rest-api-glossary/](https://developer.zendesk.com/documentation/developer-tools/getting-started/rest-api-glossary/)
- [https://www.freecodecamp.org/news/what-is-an-api](https://www.freecodecamp.org/news/what-is-an-api-and-how-to-test-it/)[and-how-to-test-it/](https://www.freecodecamp.org/news/what-is-an-api-and-how-to-test-it/)

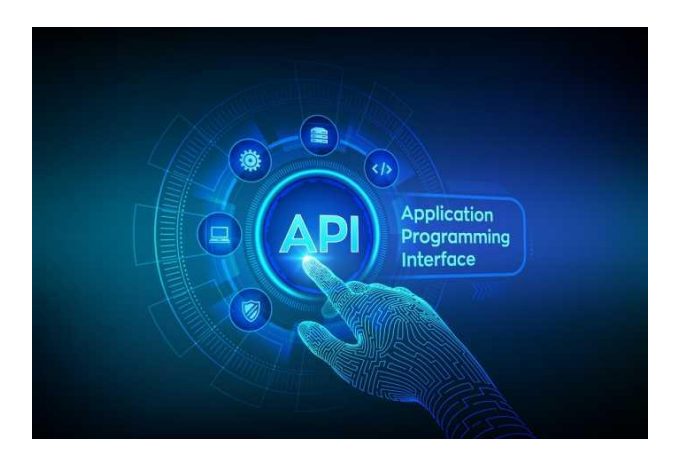

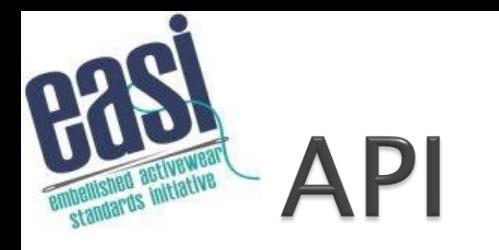

- **Rest / Json based API**
- **EASI Compliant**
- **Security - JWT Tokens**
	- **Customer access via B2B website – request app login credentials (for FDM4 installs)**

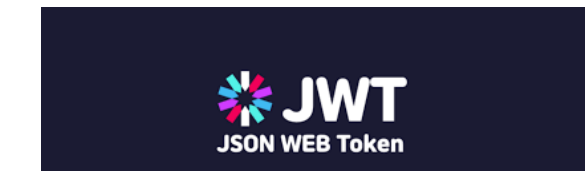

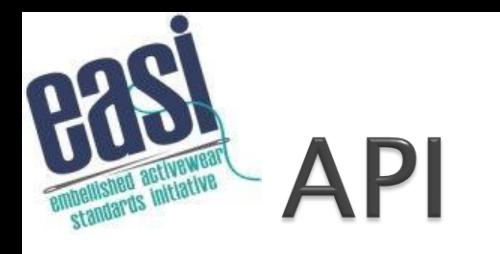

- **Endpoints:**
	- **Order**
	- **Inventory**
		- **Simple GTIN & Complex "846"**
	- **Order Status**
	- **Shipment Notice**
	- **Invoice**
	- **Product Data**

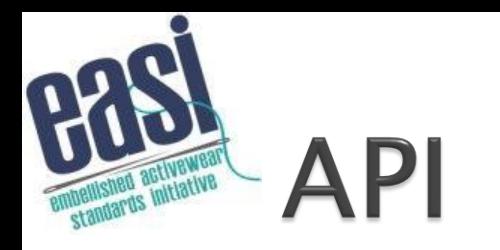

- **Order**
	- **Based on 850 v4.0**
	- **Support for drop ships**

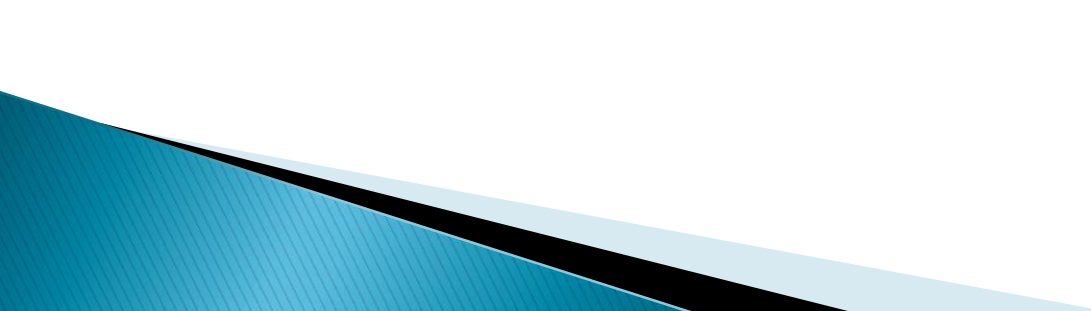

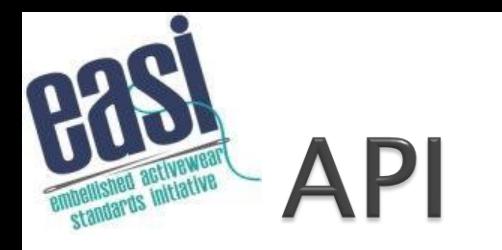

- **Inventory**
	- **Simple:** 
		- **lightweight gtin array payload and response**
			- **Why? Fast access to real time inventory**
			- **Where? Check stock screen, product page on website, PO Entry**

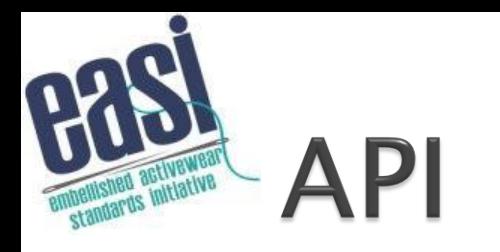

- **Inventory**
	- **Complex:** 
		- **Based on 846 v4.0**
		- **Can return full inventory**
			- **How? Paged**
			- **Why? Get updated inventory 2-3 times per day**
			- **Where? ERP – traditional "846"**
			- **When? Less often since we can leverage real time**

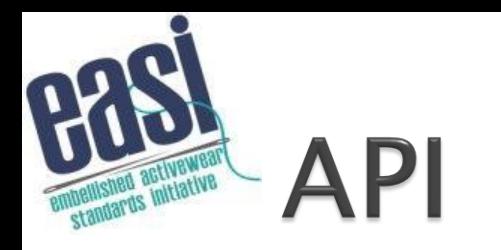

- **Order Status**
	- **Based on 870 v1.0**
	- **Similar to Inventory – simple (one order) vs complex (full data)**

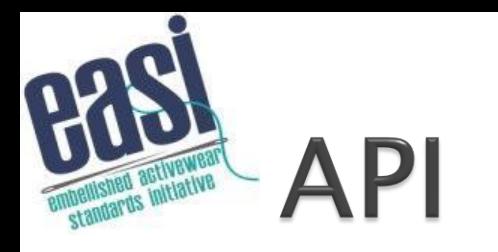

- **Shipment Notice (ASN)**
	- **Based on 856 v7.0**
- **Invoice**
	- **Based on 810 v2.0**
- **Product (PDD)**
	- **Based on 832 v9.0**

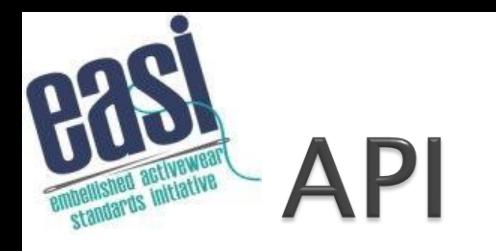

### **Architecture**

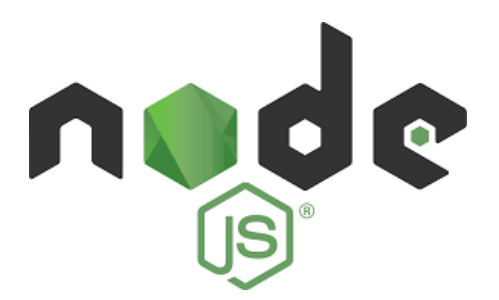

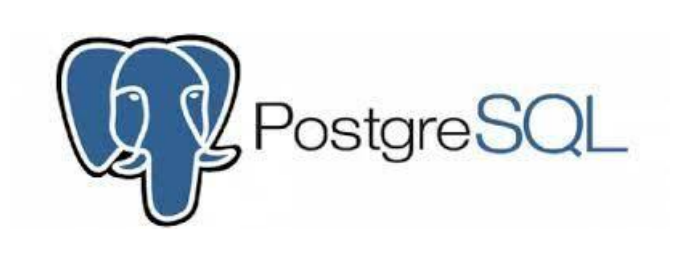

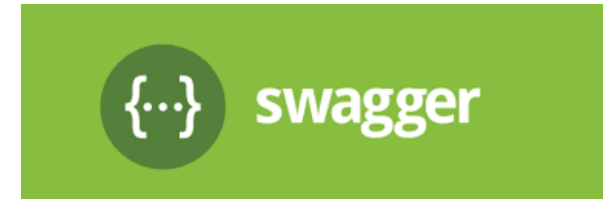

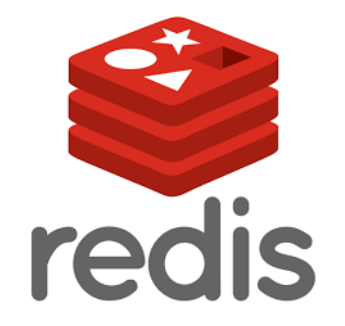

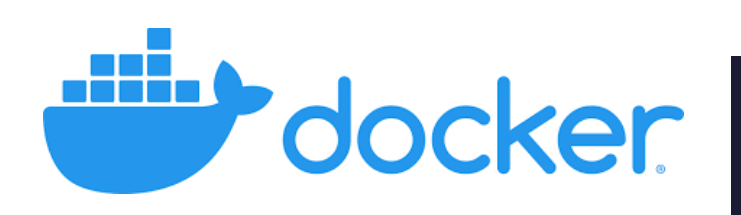

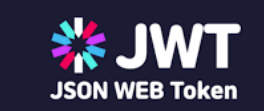

## **Open Discussion**

- **Questions**
- **New Tech Business**